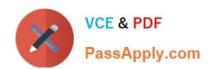

# MS-500<sup>Q&As</sup>

Microsoft 365 Security Administration

# Pass Microsoft MS-500 Exam with 100% Guarantee

Free Download Real Questions & Answers PDF and VCE file from:

https://www.passapply.com/ms-500.html

100% Passing Guarantee 100% Money Back Assurance

Following Questions and Answers are all new published by Microsoft
Official Exam Center

- Instant Download After Purchase
- 100% Money Back Guarantee
- 365 Days Free Update
- 800,000+ Satisfied Customers

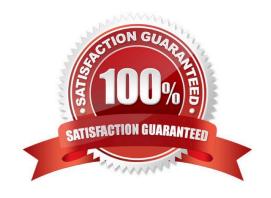

## https://www.passapply.com/ms-500.html

2024 Latest passapply MS-500 PDF and VCE dumps Download

#### **QUESTION 1**

#### **HOTSPOT**

You have a Microsoft 365 subscription that contains the groups shown in the following exhibit.

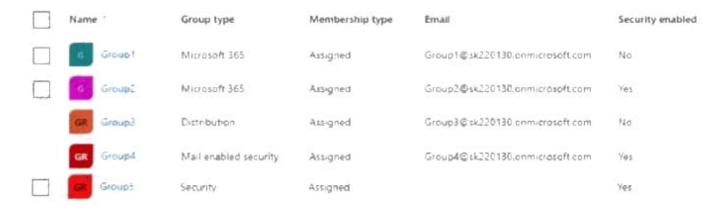

Use the drop-down menus to select the answer choice that completes each statement based on the information presented in the graphic NOTE: Each correct selection is worth one point.

#### Hot Area:

[Answer choice] can be assigned to receive noncompliance notifications generated by device compliance policies.

Group3 and Group4 only
Group2, Group3, and Group4 only
Group1, Group2, Group3, and Group4 only
Group1, Group2, Group3, Group3, Group4, and Group5

[Answer choice] can be assigned device compliance policies.

[Answer choice] can be assigned device compliance policies.

Group1 and Group2 only
Group3 and, Group4 only
Group2, Group4, and Group5 only
Group2, Group4, and Group5 only
Group2, Group3, Group3, and Group4 only
Group1, Group2, Group3, Group3, and Group4 only
Group1, Group2, Group3, Group3, Group4, and Group5

Correct Answer:

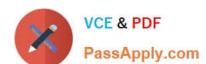

### https://www.passapply.com/ms-500.html

2024 Latest passapply MS-500 PDF and VCE dumps Download

(Answer choice) can be assigned to receive noncompliance notifications generated by device compliance policies.

Group1 and Group2 only
Group3 and Group4 only
Group2, Group3, and Group4 only
Group2, Group4, and Group5 only
Group1, Group2, Group3, and Group4 only
Group1, Group2, Group3, Group4, and Group5

[Answer choice] can be assigned device compliance policies.

Group1 and Group2 only
Group3 and Group4 only
Group2, Group3, and Group4 only
Group2, Group4, and Group5 only
Group1, Group2, Group3, and Group4 only
Group1, Group2, Group3, Group4, and Group5

#### **QUESTION 2**

You have an Azure Active Directory (Azure AD) tenant that has a Microsoft 365 subscription

You recently configured the tenant to require multi factor authentication (MFA) for risky sign ins

You need to review the users who required MFA.

What should you do?

- A. From the Microsoft 365 admin center, review a Security and Compliance report.
- B. From the Azure Active Directory admin center, download the sign-ms to a CSV file
- C. From the Microsoft 365 Compliance admin center, run an audit log search and download the results to a CSV file
- D. From the Azure Active Directory admin center, review the Authentication methods activities.

Correct Answer: D

Reference: https://docs.microsoft.com/en-us/azure/active-directory/authentication/howto-mfa-reporting

#### **QUESTION 3**

After you answer a question in this section, you will NOT be able to return to it. As a result, these questions will not appear in the review screen.

You have a Microsoft 365 subscription that contains the users shown in the following table.

## https://www.passapply.com/ms-500.html 2024 Latest passapply MS-500 PDF and VCE dumps Download

| Name  | Azure Active Directory (Azure AD) role     | Security group |
|-------|--------------------------------------------|----------------|
| User1 | Directory writers                          | Group1, Group3 |
| User2 | Security administrator                     | Group1, Group2 |
| User3 | Azure Information Protection administrator | Group2, Group3 |
| User4 | Cloud application administrator            | Group3, Group4 |
|       |                                            |                |

You need to ensure that User1, User2, and User3 can use self-service password reset (SSPR). The solution must not affect User4.

Solution: You create a conditional access policy for User1, User2, and User3.

Does that meet the goal?

A. Yes

B. No

Correct Answer: B

Reference: https://docs.microsoft.com/en-us/azure/active-directory/authentication/tutorial-enable-sspr

#### **QUESTION 4**

You create a data loss prevention (DLP) policy as shown in the following exhibit:

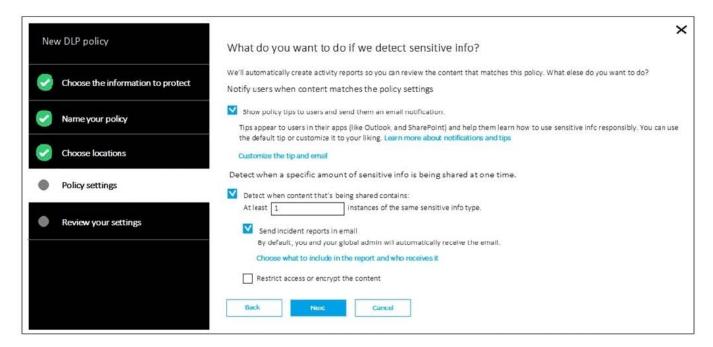

What is the effect of the policy when a user attempts to send an email messages that contains sensitive information?

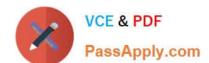

# https://www.passapply.com/ms-500.html

2024 Latest passapply MS-500 PDF and VCE dumps Download

- A. The user receives a notification and can send the email message
- B. The user receives a notification and cannot send the email message
- C. The email message is sent without a notification
- D. The email message is blocked silently

Correct Answer: A

Reference: https://docs.microsoft.com/en-us/office365/securitycompliance/data-loss-prevention-policies

#### **QUESTION 5**

You have a Microsoft 365 subscription that contains several Windows 10 devices. The devices are managed by using Microsoft Intune.

You need to enable Windows Defender Exploit Guard (Windows Defender EG) on the devices.

Which type of device configuration profile should you use?

- A. Endpoint protection
- B. Device restrictions
- C. Identity protection
- D. Windows Defender ATP

Correct Answer: A

References: https://docs.microsoft.com/en-us/intune/endpoint-protection-windows-10

Latest MS-500 Dumps

MS-500 VCE Dumps

MS-500 Practice Test